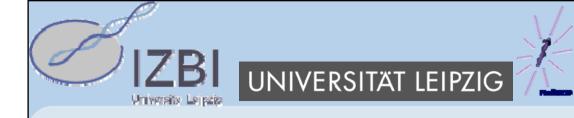

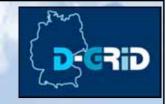

# A Grid Middleware for Ontology Access

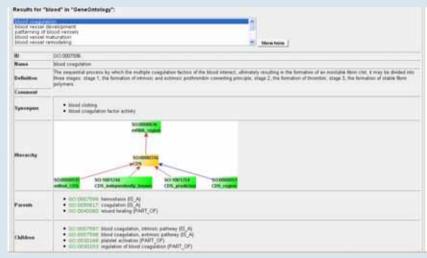

German e-Science Conference Baden Baden, May 4, 2007

Michael Hartung, Erhard Rahm

Interdisciplinary Centre for Bioinformatics, Leipzig

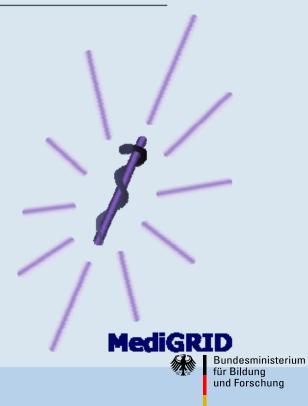

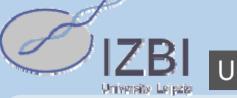

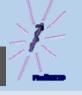

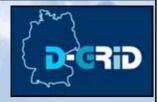

#### Introduction

- Module Ontology Tools in MediGRID
  - Responsible for integration of ontologies in MediGRID
  - Tools that help to use and access ontology information in grids
- Usage of ontologies depends on applications in MediGRID
- 3 Pilot classes of applications
  - Bioinformatics
  - Imaging
  - Clinical Research
- Linking applications with currently existing ontologies
  - Integration of further knowledge
  - Utilization of annotation databases, sources
  - First phase: No editing/construction of new ontologies

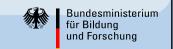

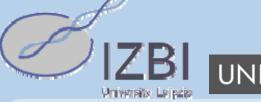

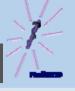

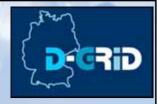

### **Motivation**

Key problem: Heterogeneity between existing ontologies

- Yet no existing ontology access system in grids
- Base information
  - Terms, concepts with name, definition, synonyms
  - Relations between concepts of an ontology
  - Cross references to other ontologies, data sources
- Different source formats of ontologies
  - Relational databases: GeneOntology
  - Structured flat files: NCI Thesaurus
  - Standardizations: OBO-Ontologies
  - Web Standards: OWL, RDF
- Different design of ontology information
  - Modeling of relationships
  - Presentation of synonyms, properties

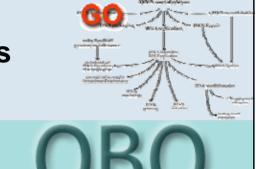

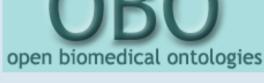

National Cancer Institute

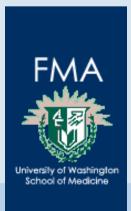

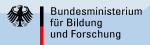

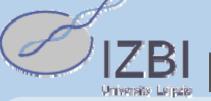

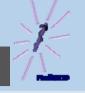

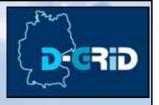

#### Goals

### Simple and transparent access middleware for ontologies in grids

#### Functionalities

- Look Up of concepts/terms in available ontologies
- Access to ontology information: definitions, synonyms, relations, cross references → uniform interface for all clients (API)
- GUI: navigation in ontologies, graph representation of ontologies

### Service based access to ontologies

- Ontology Services as middleware between applications and ontologies
- Support for clients (MediGRID applications, other services)
- Usage of grid: Distribution of ontologies → load balancing, failure safety
- Extensibility: simple integration of new ontologies, extension in functionalities
- Usage of D-Grid basis software, integration in D-Grid infrastructure

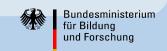

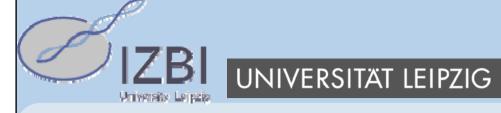

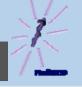

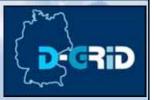

### **OGSA-DAI** as base infrastructure

### Access to data sources in grids

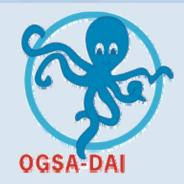

- Extensible framework for "data access" and "integration"
  - Access to distributed and heterogeneous data sources in grids
  - Web service based access system (WSRF, Globus Toolkit 4)
  - Extensibility as an important feature (activities, resources)
  - Client Toolkit API for service interaction

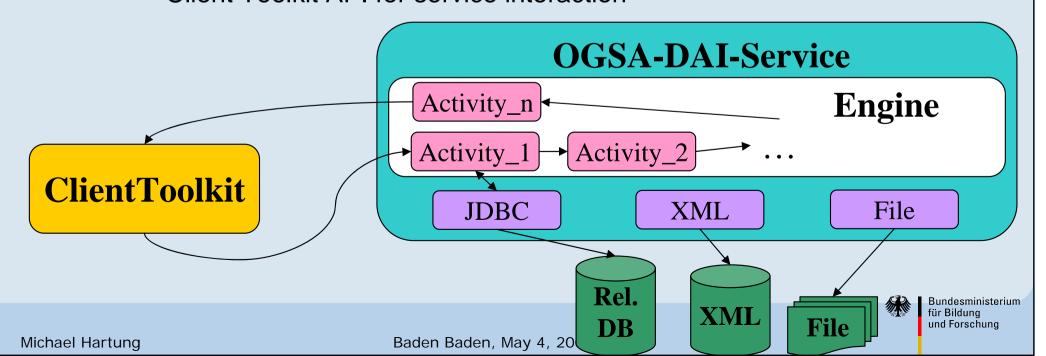

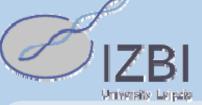

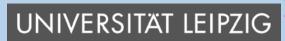

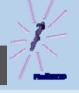

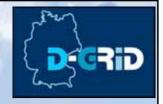

# **Ontology Access Middleware**

Source 1 (Rel. DB)

Source 2 (OBO)

Source 3 (CSV)

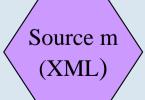

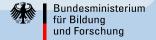

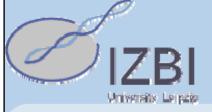

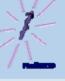

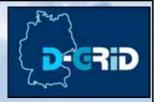

# **Ontology Access Middleware**

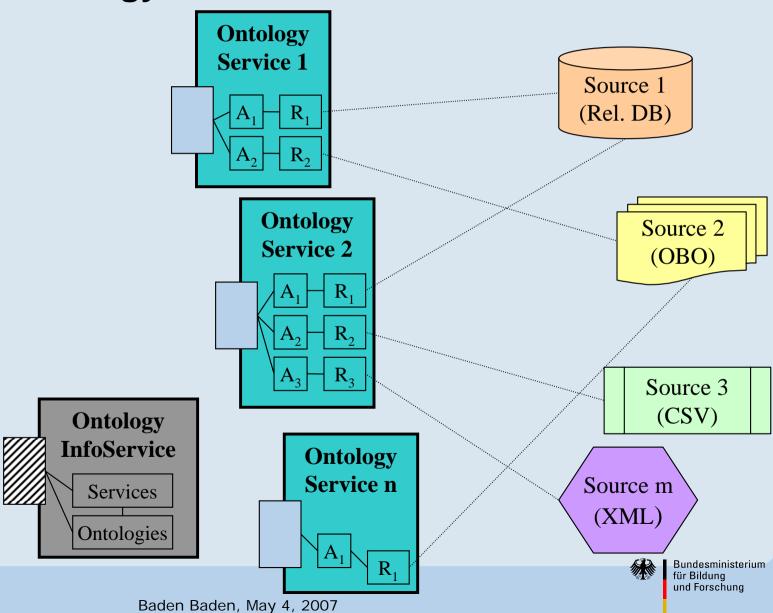

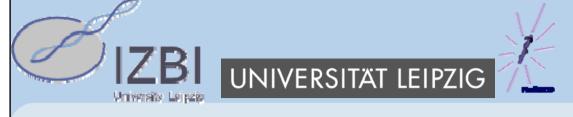

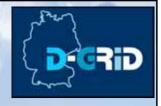

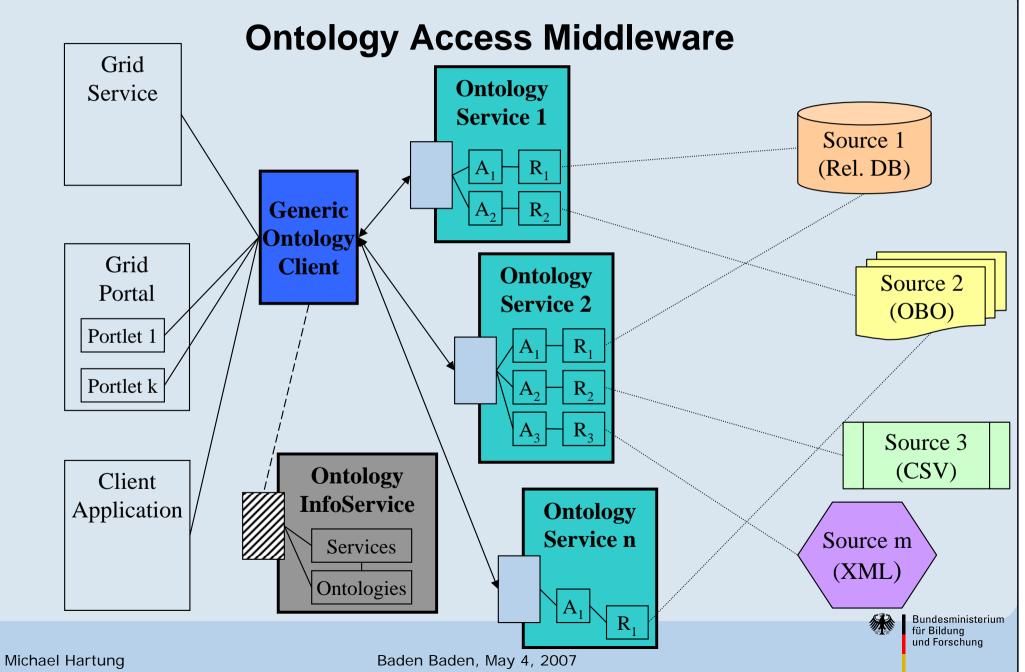

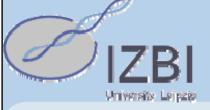

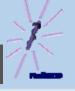

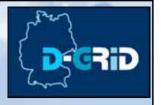

### **Extensions to OGSA-DAI**

### Ontology services as extension of OGSA-DAI data services

#### Activities

- Special ontology activities as wrapper for ontology sources
- Central ontology interface: OntologyActivity
- Hierarchy of ontology activities
- Simple integration of new ontologies Activity **Ontology Activity** searchTerm **AbstractOBOActivity** AbstractSQLActivity queryDefintion queryParents queryChildren **AbstractOntology** querySynonyms DiseaseOntologyActivity **auervXRefs SQLActivity** CellOntologyActivity **NCIActivity GOActivity**

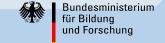

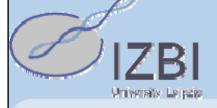

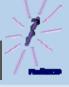

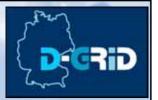

**Application** 

(1) GeneOntology Search: ,,heart" **Ontology Client** 

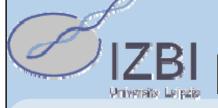

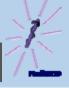

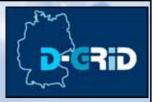

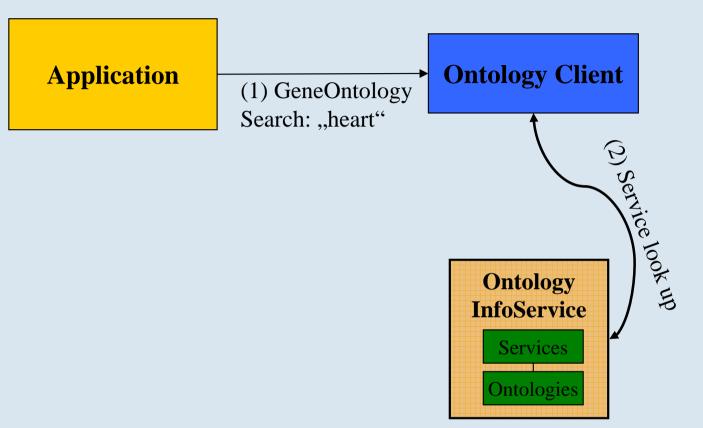

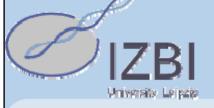

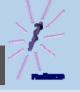

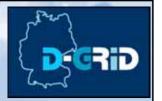

#### **Application**

(1) GeneOntology Search: "heart"

#### **Ontology Client**

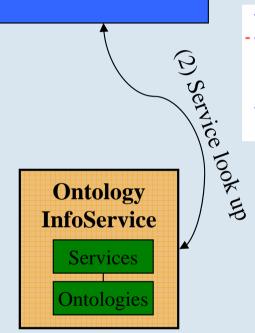

#### (3) Build request

#### **Actions:**

termMatch, termDef, termSynonyms, termParent, termChildren, ...

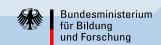

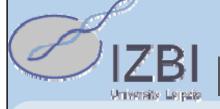

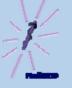

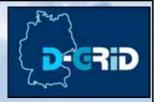

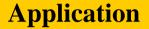

(1) GeneOntology Search: "heart"

### **Ontology Client**

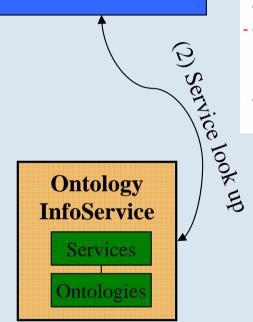

#### (3) Build request

#### **Actions:**

termMatch, termDef, termSynonyms, termParent, termChildren, ...

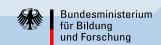

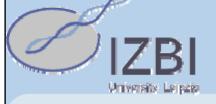

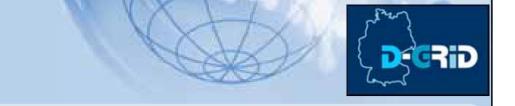

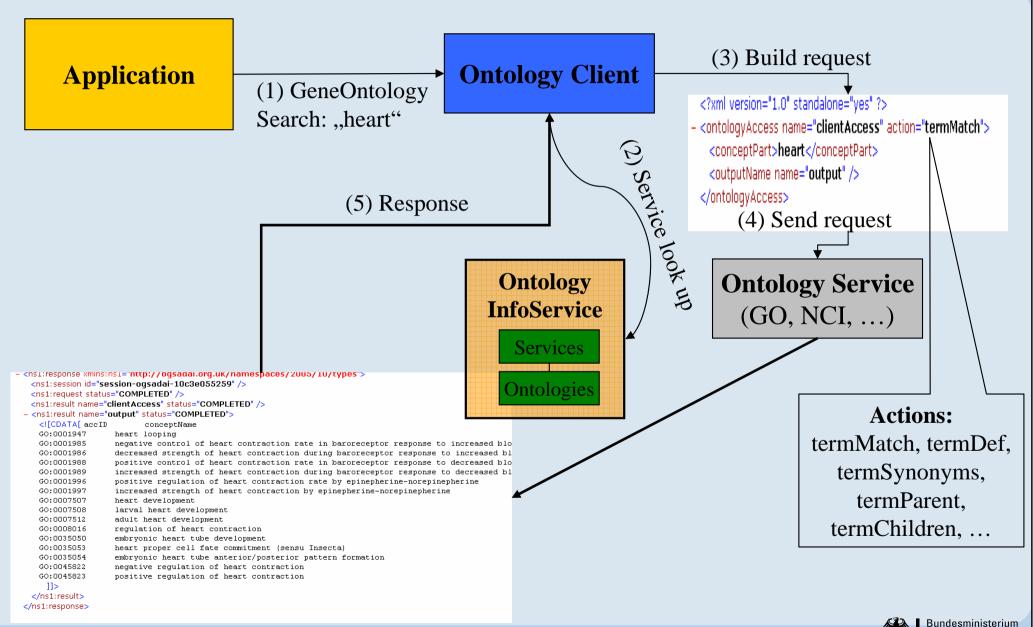

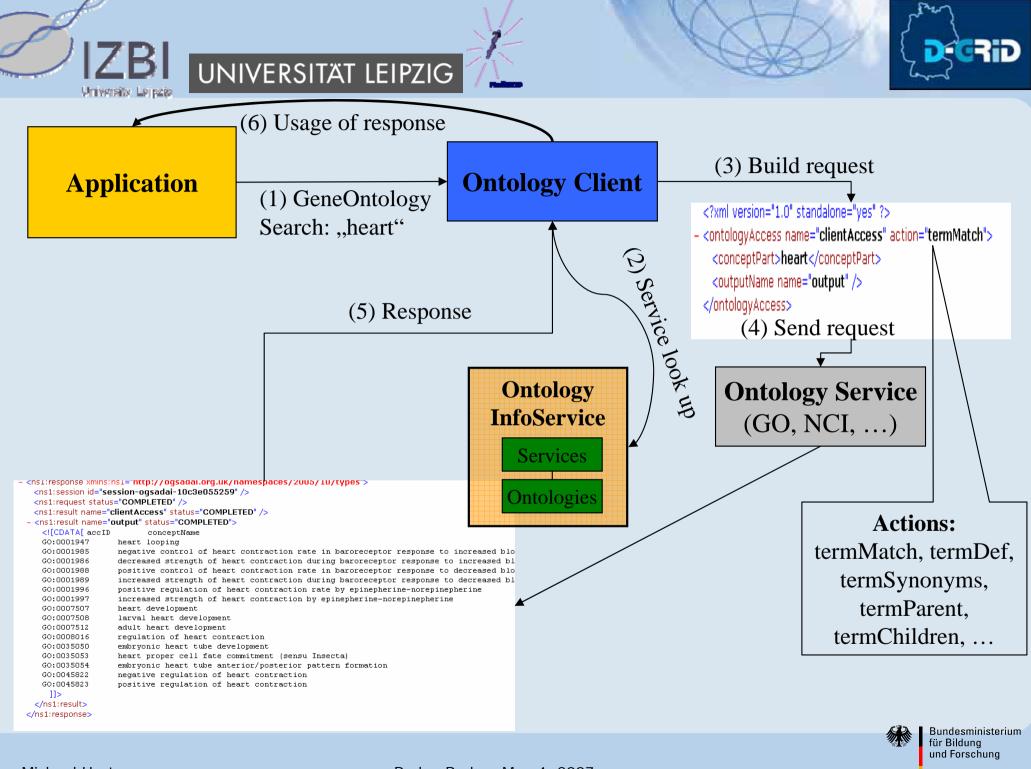

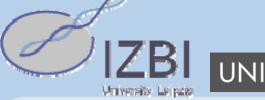

# universität leipzig

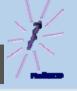

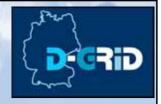

# Applications using the middleware

### MediGRID portal as central entry to grid applications

### Advantages

- User friendly interaction with grid resources
- Central access without knowledge about resource locations etc.
- Portlets as re-usable software components
- Graphical representation of results, workspace for users

### Ontology Access Middleware in the MediGRID portal

- Ontology Client interacts with distributed Ontology Services
- Client is integrated in application portlets
  - 1. Central Ontology Look Up Service
  - 2. AUGUSTUS gene prediction tool
  - 3. SNPSelection

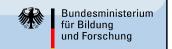

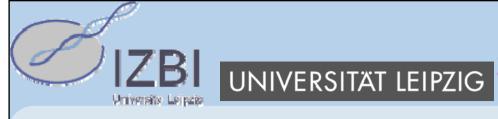

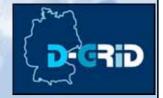

# Applications using the middleware (II)

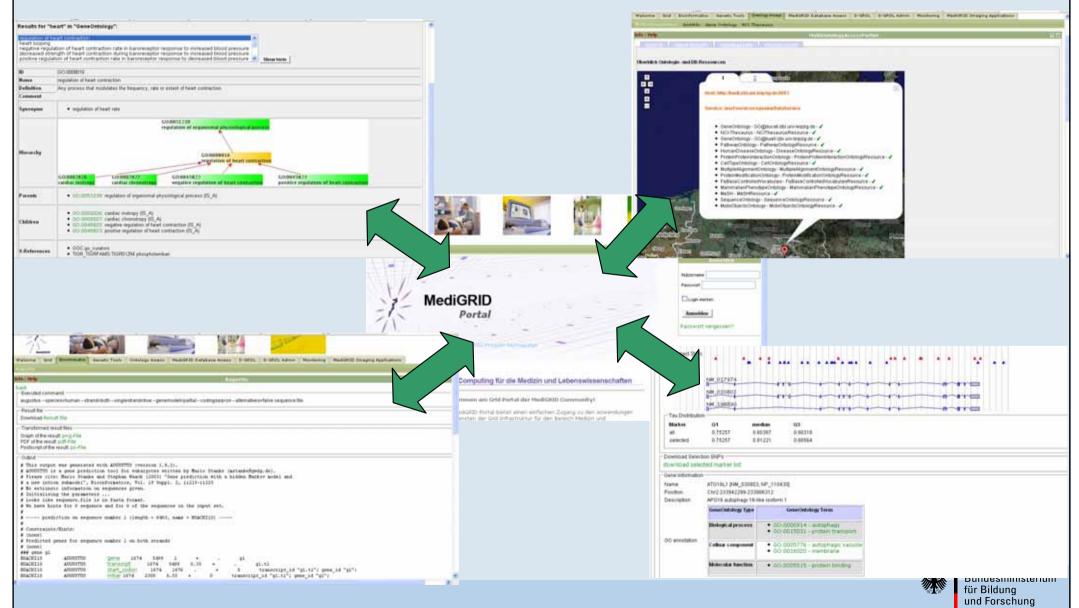

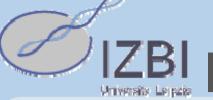

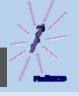

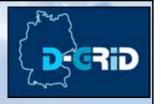

# **Summary and Future**

- Service-based middleware to integrate ontologies in grids
  - Based von grid standards (GT4, OGSA-DAI)
  - Distribution of ontologies, simple and uniform access to ontologies in grids
  - Integration in the central portal of MediGRID
  - Usage in different MediGRID applications

### Future topics

- Integration of further ontologies for upcoming MediGRID applications
- Matching of ontologies
- Wiki-like system for collaborative editing and development of domainspecific ontologies (e.g. D-Grid initiative)

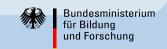